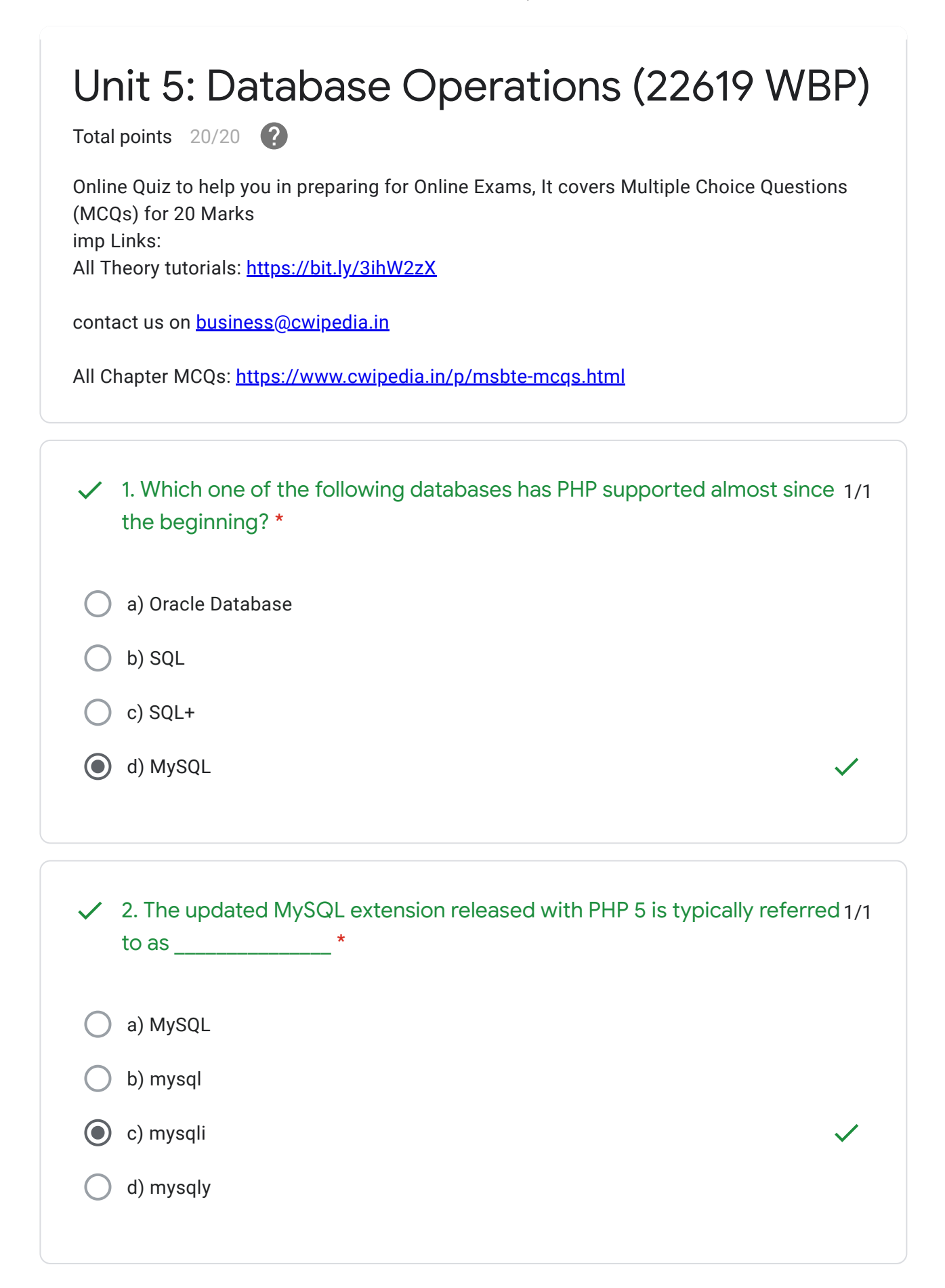

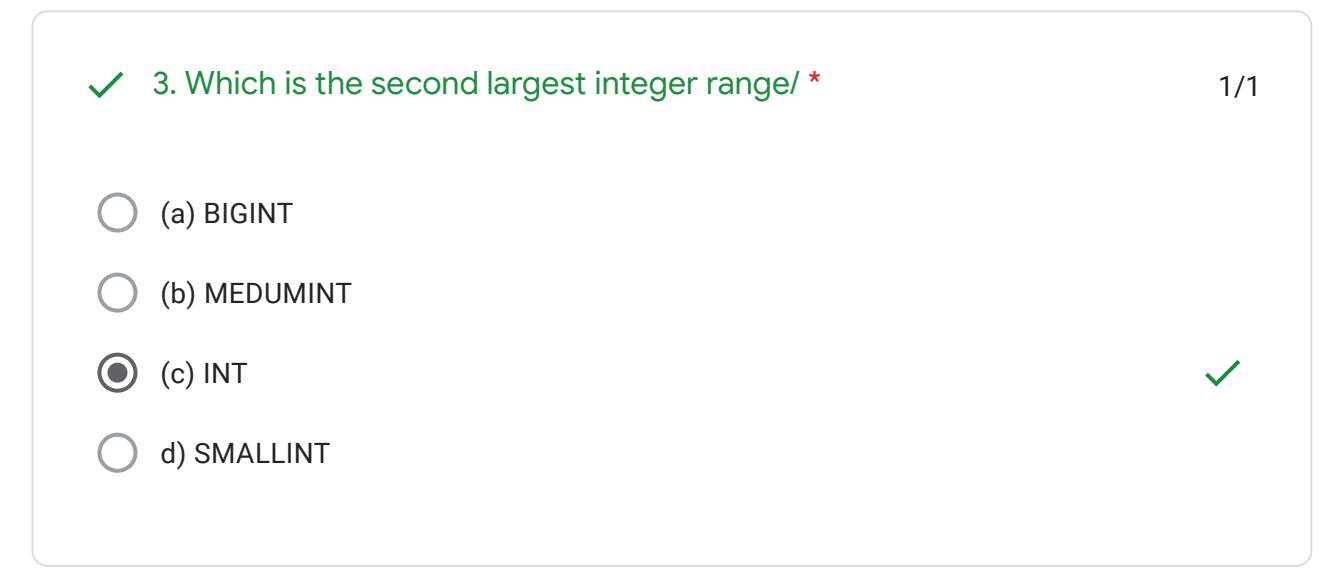

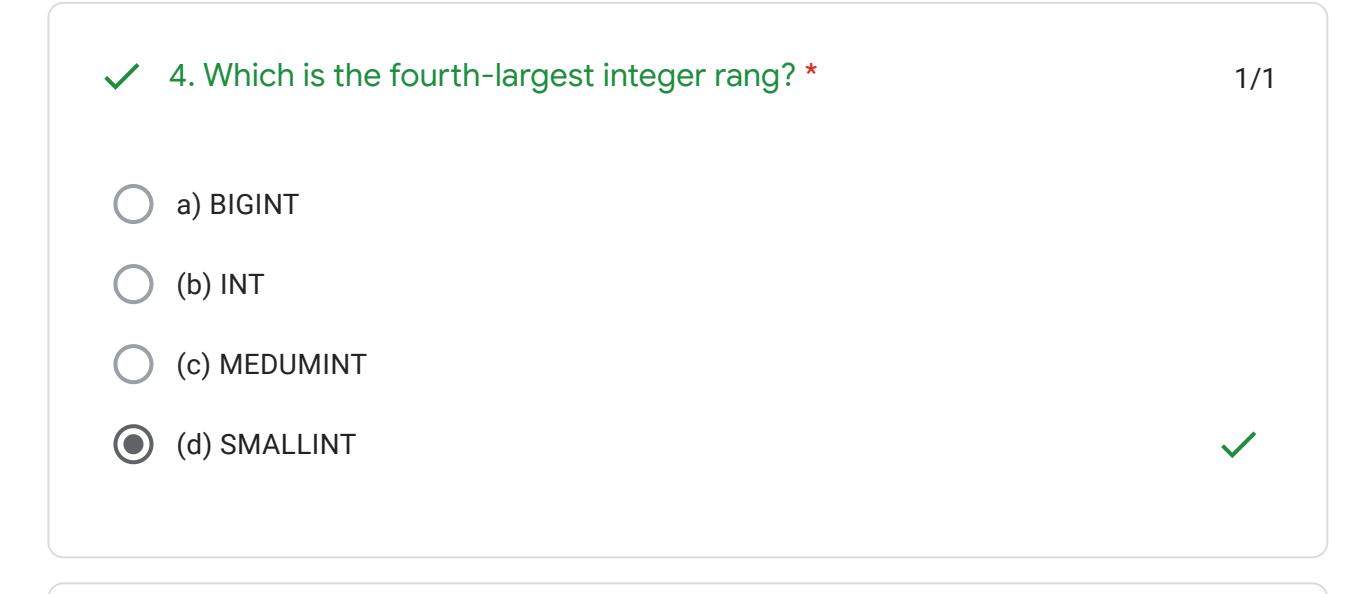

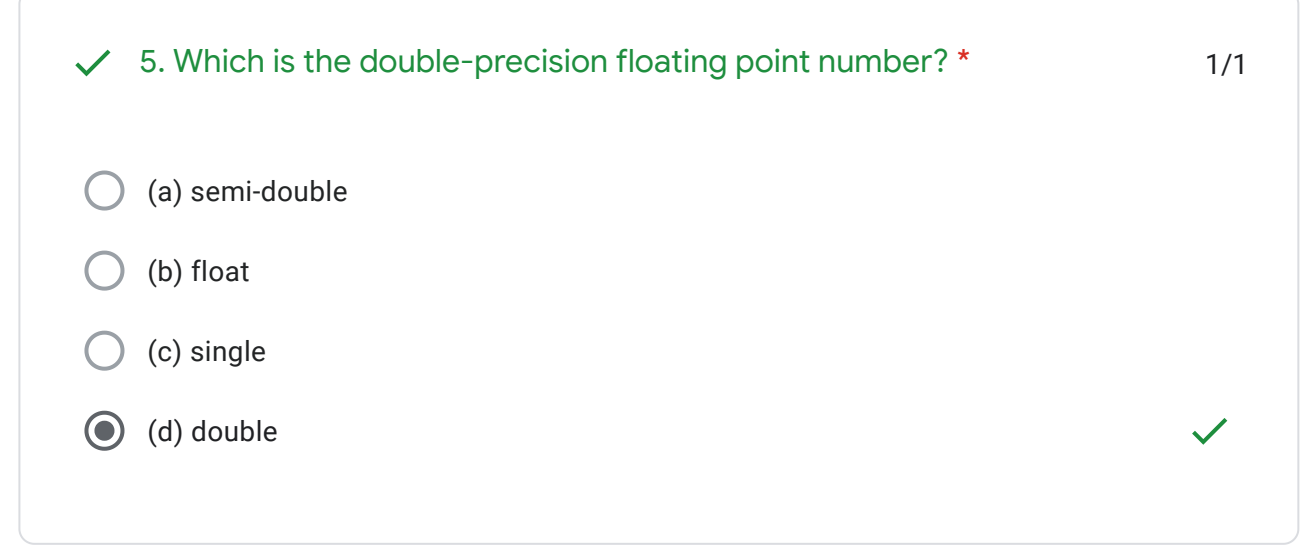

 $\blacksquare$ 

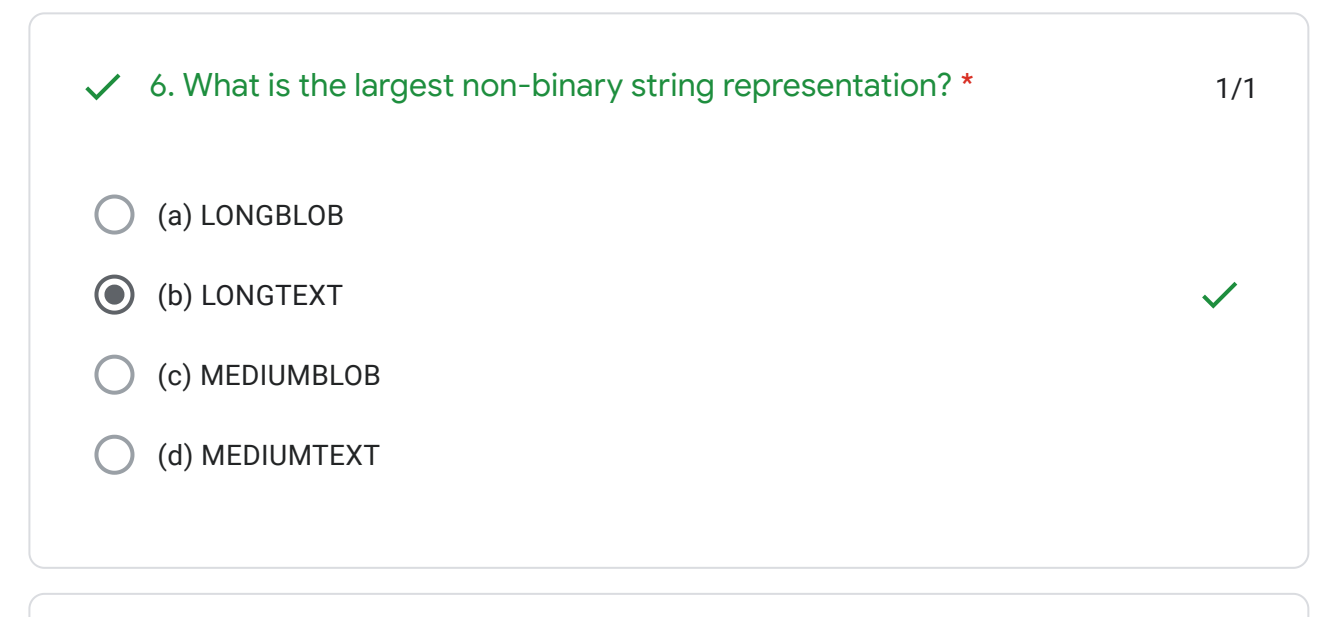

7. Which one of the following lines need to be uncommented or added in 1/1 a) extension=php\_mysqli.dll the php.ini file so as to enable mysqli extension? \*

b) extension=mysql.dll

c) extension=php\_mysqli.dl

d) extension=mysqli.d

1/1 a) CREATE TABLE table\_name (column\_name column\_type); b) CREATE table\_name (column\_type column\_name); c) CREATE table\_name (column\_name column\_type); d) CREATE TABLE table\_name (column\_type column\_name);  $\swarrow$  8. Which one of the following statements is used to create a table?  $*$ 

H

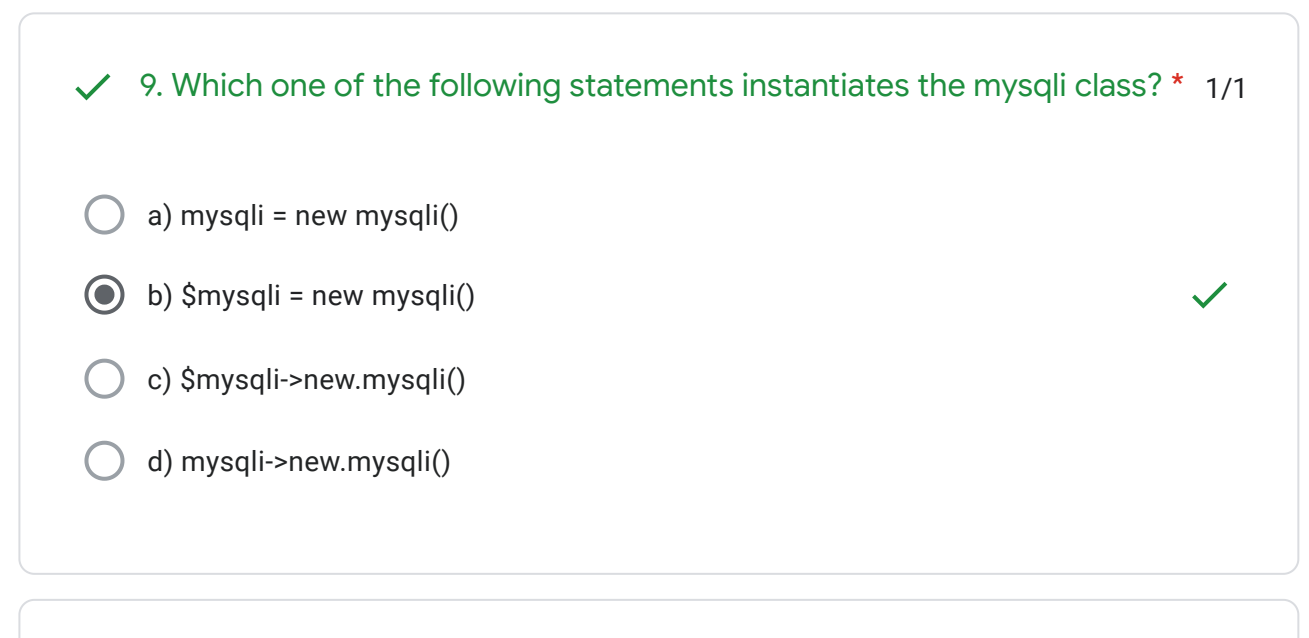

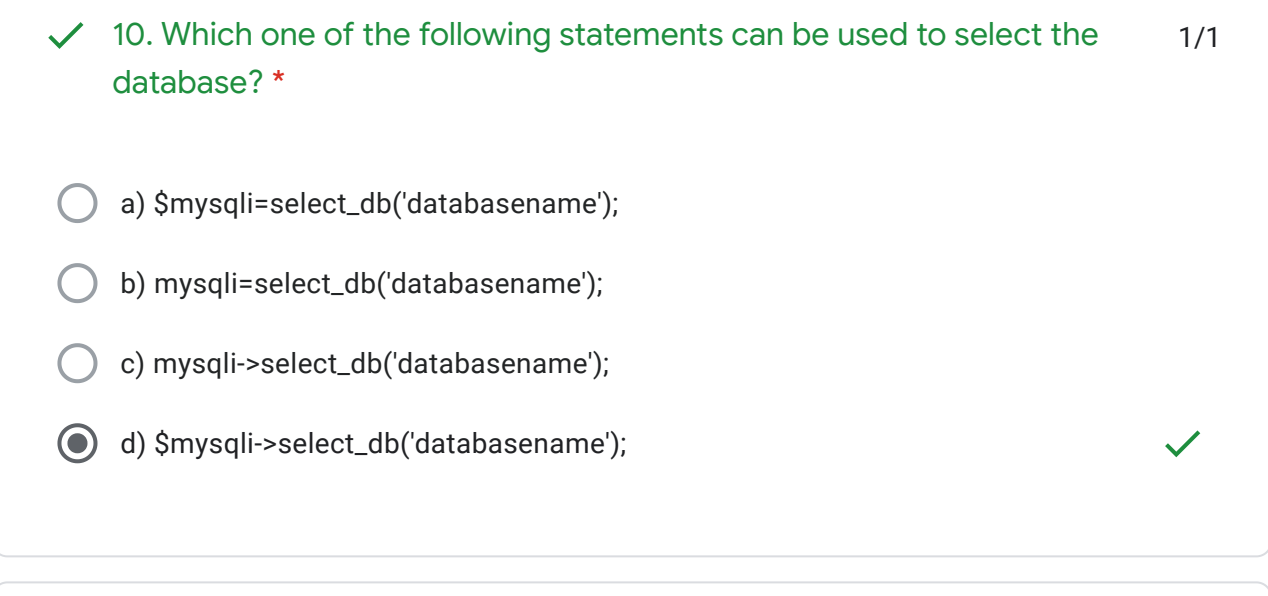

1/1 a) connect\_errno() b) connect\_error() c) mysqli\_connect\_errno() d) mysqli\_connect\_error()  $\checkmark$  11. Which one of the following methods can be used to diagnose and display information about a MySQL connection error? \*

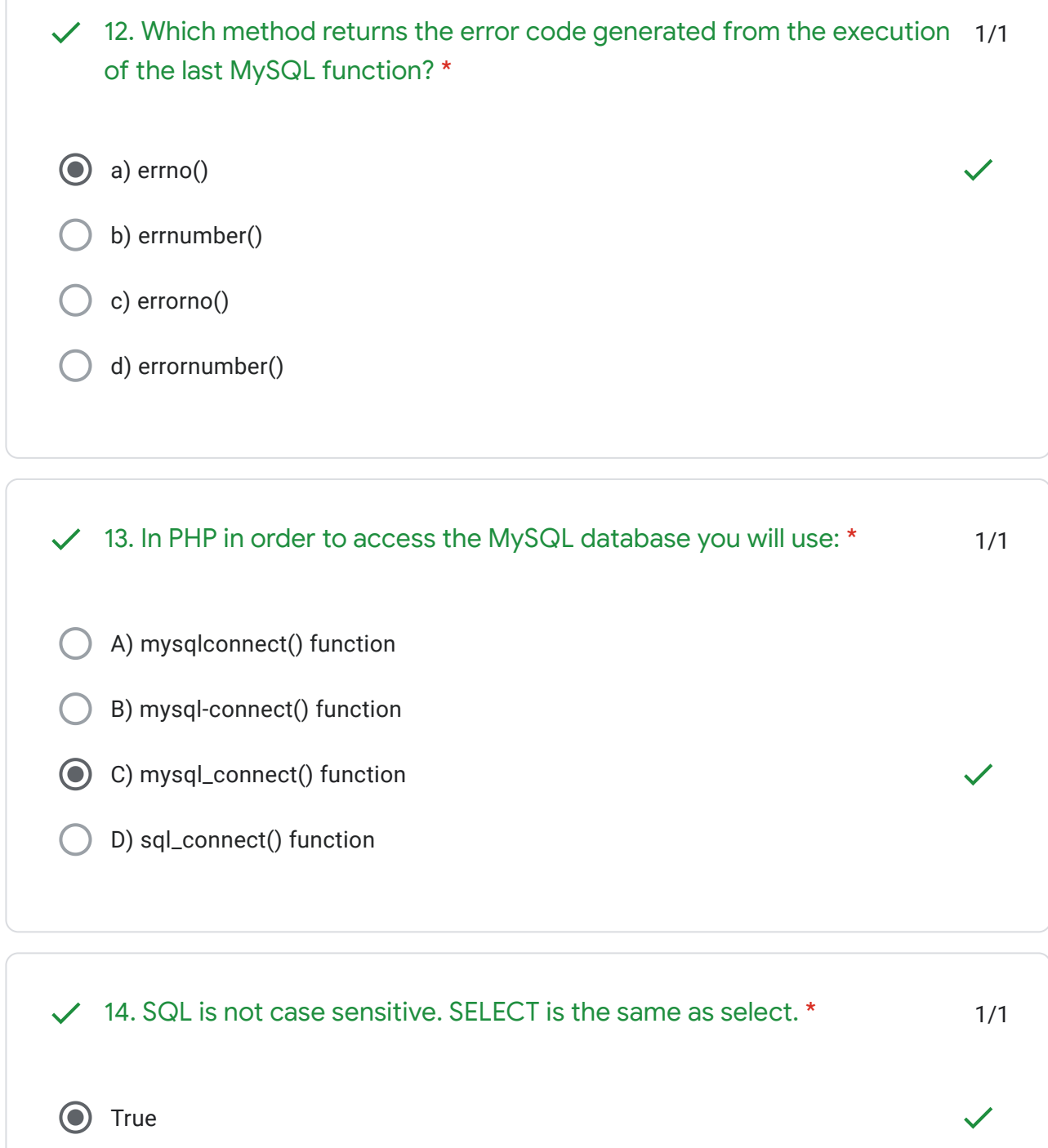

False

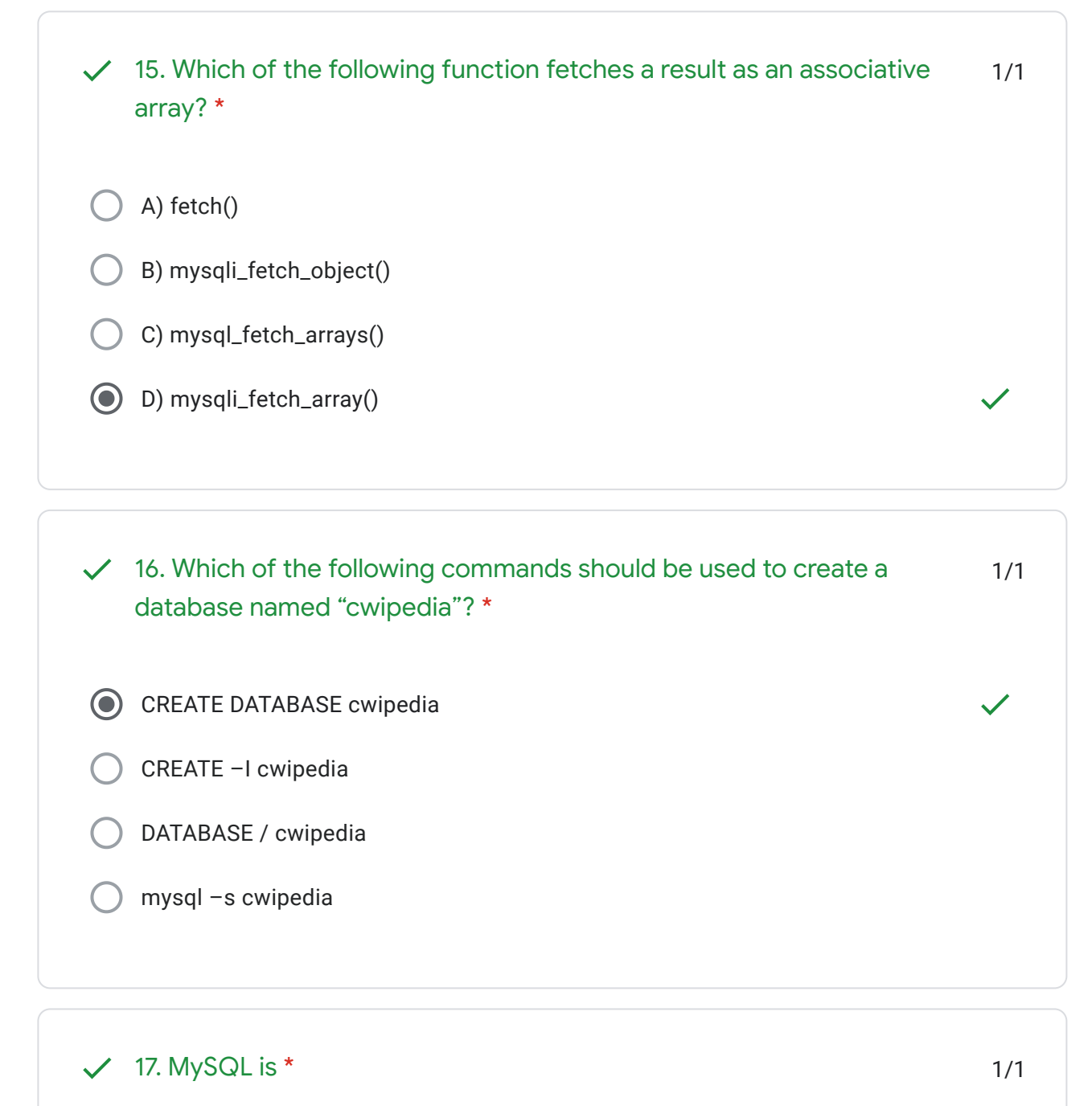

- A)A GUI (Graphic User Interface)
- B) A Relational Database Management System
- C) An API (Application Programmer Interface)
- D) A technique for writing reliable programs

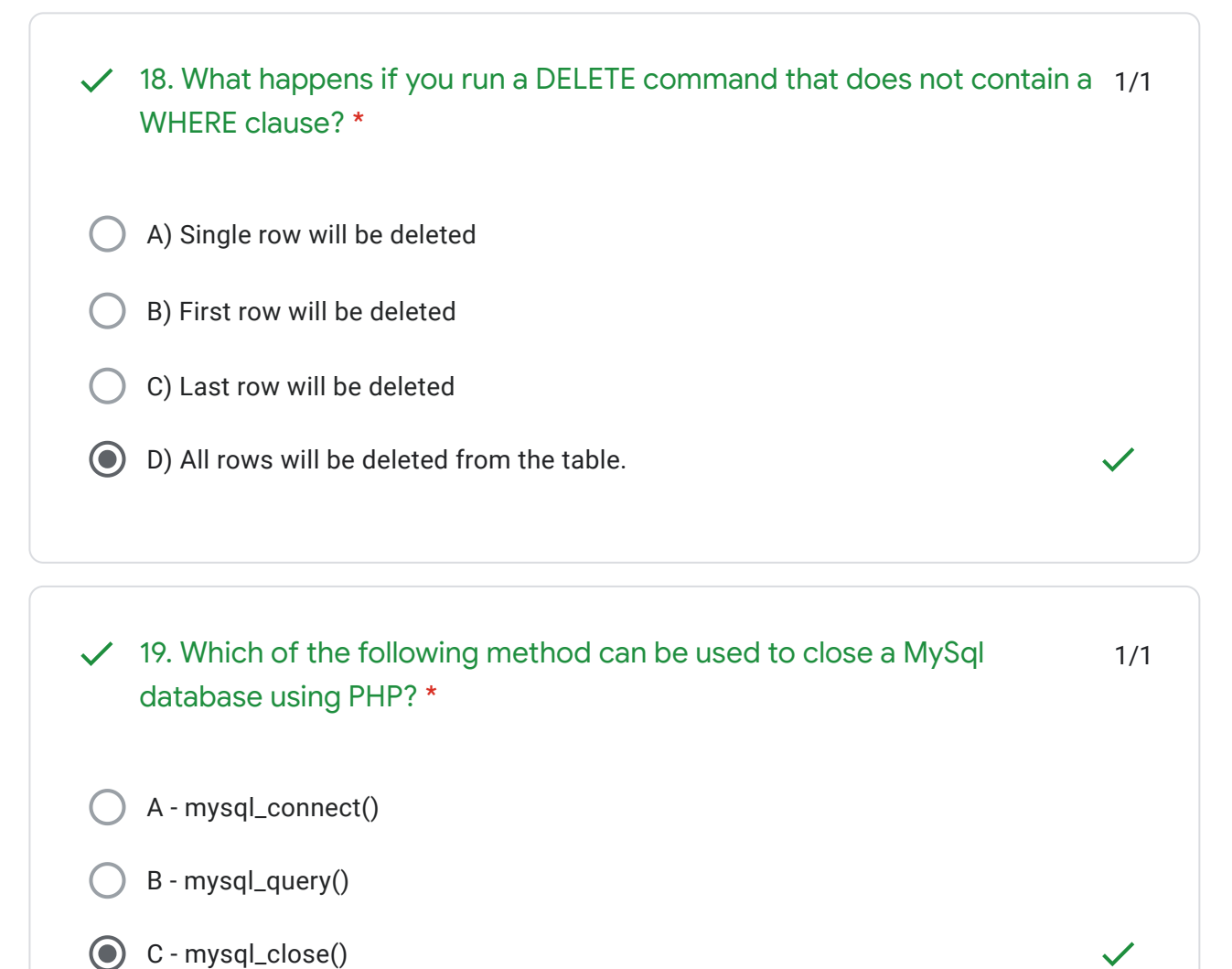

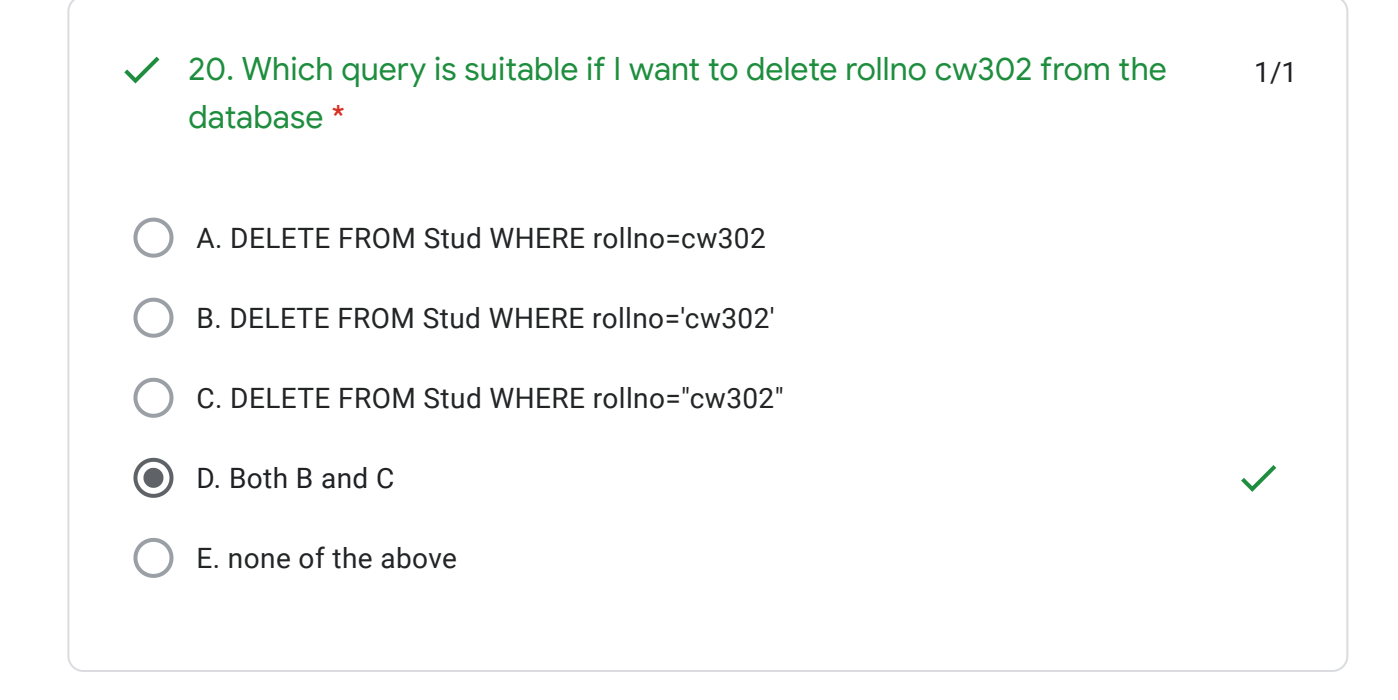

D - None of the above

Feedback \*

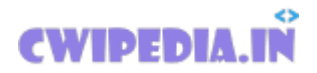

## ANSWER KEY

This content is neither created nor endorsed by Google. - [Terms of Service](https://policies.google.com/terms) - [Privacy Policy](https://policies.google.com/privacy)

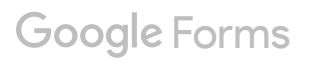